## **SettingsPieDoughnut.SlicesDistanceFromCenter**

## **Description**

Sets or returns the distance - in an exploded pie or doughnut chart - of slices from the chart's center.

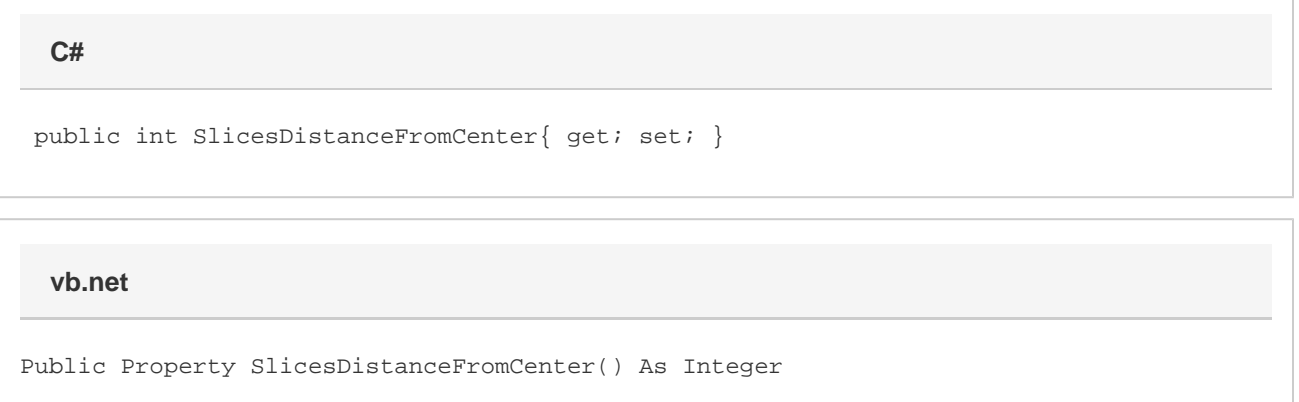

## **Remarks**

This defaults to 25 when creating a new exploded pie or exploded doughnut series. If this is set to a value less than 0, it will be set to 0. If this is set to a value greater than 400 it will be set to 400.

If you set this to 0 on an exploded pie or doughnut series, the chart type for that chart will change to the corresponding non-exploded chart. If you set it to a value greater than 0 for a non-exploded series, the chart type will change to the corresponding exploded chart type.

For doughnut series, this property is linked for series in the same group. For pie series, each series has its own value. See [SettingsPieDoughnut](https://wiki.softartisans.com/display/EW8/SettingsPieDoughnut) f or more information on how linking works.